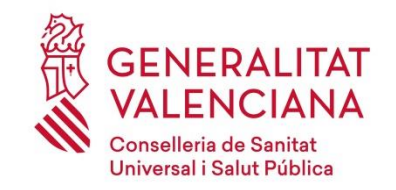

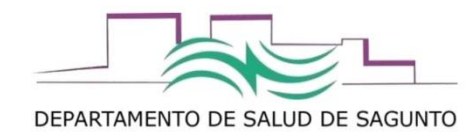

# ¿cómo actualizar tu teléfono y e-mail en SIP?

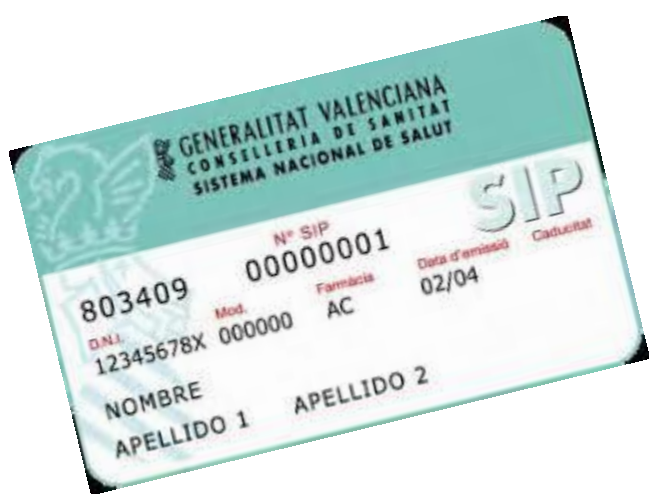

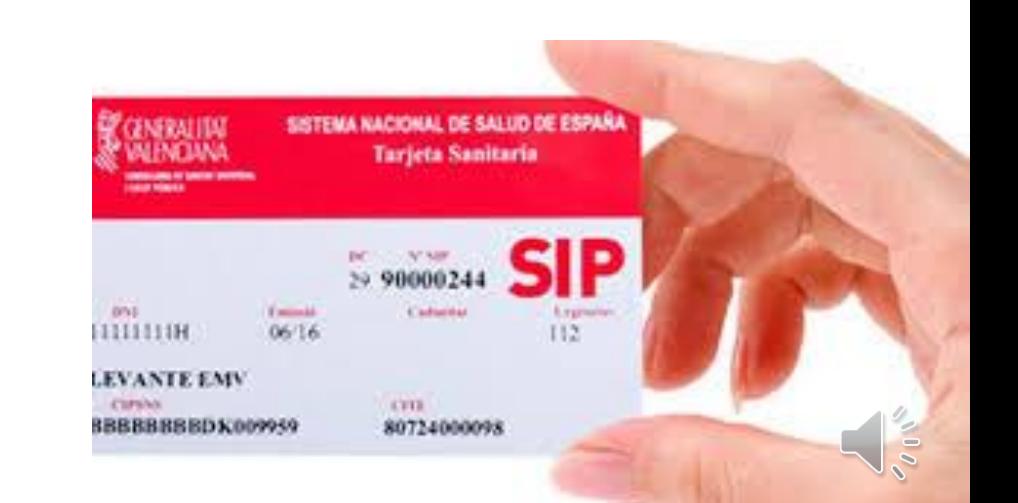

#### Desde este enlace

### [http://](http://www.san.gva.es/web/dgcal/formulario-de-contacto)**[www.san.gva.es/web/dgcal/formulario-de-contacto](http://www.san.gva.es/web/dgcal/formulario-de-contacto)**

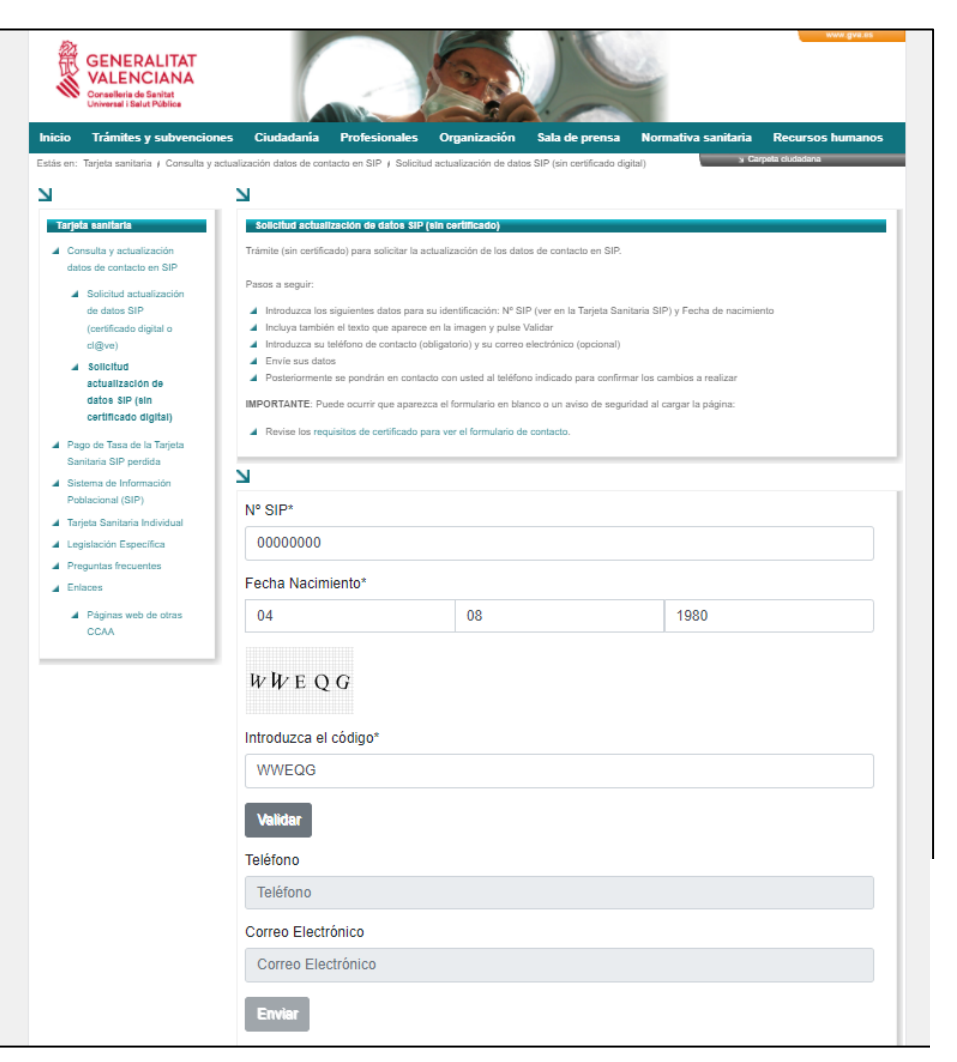

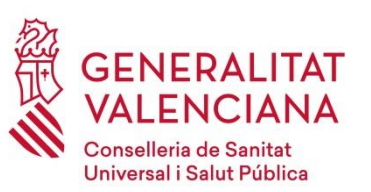

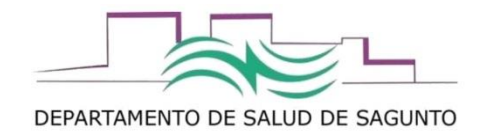

#### 1. Introducir el nº de tu tarjeta sanitaria SIP, y la fecha de nacimiento

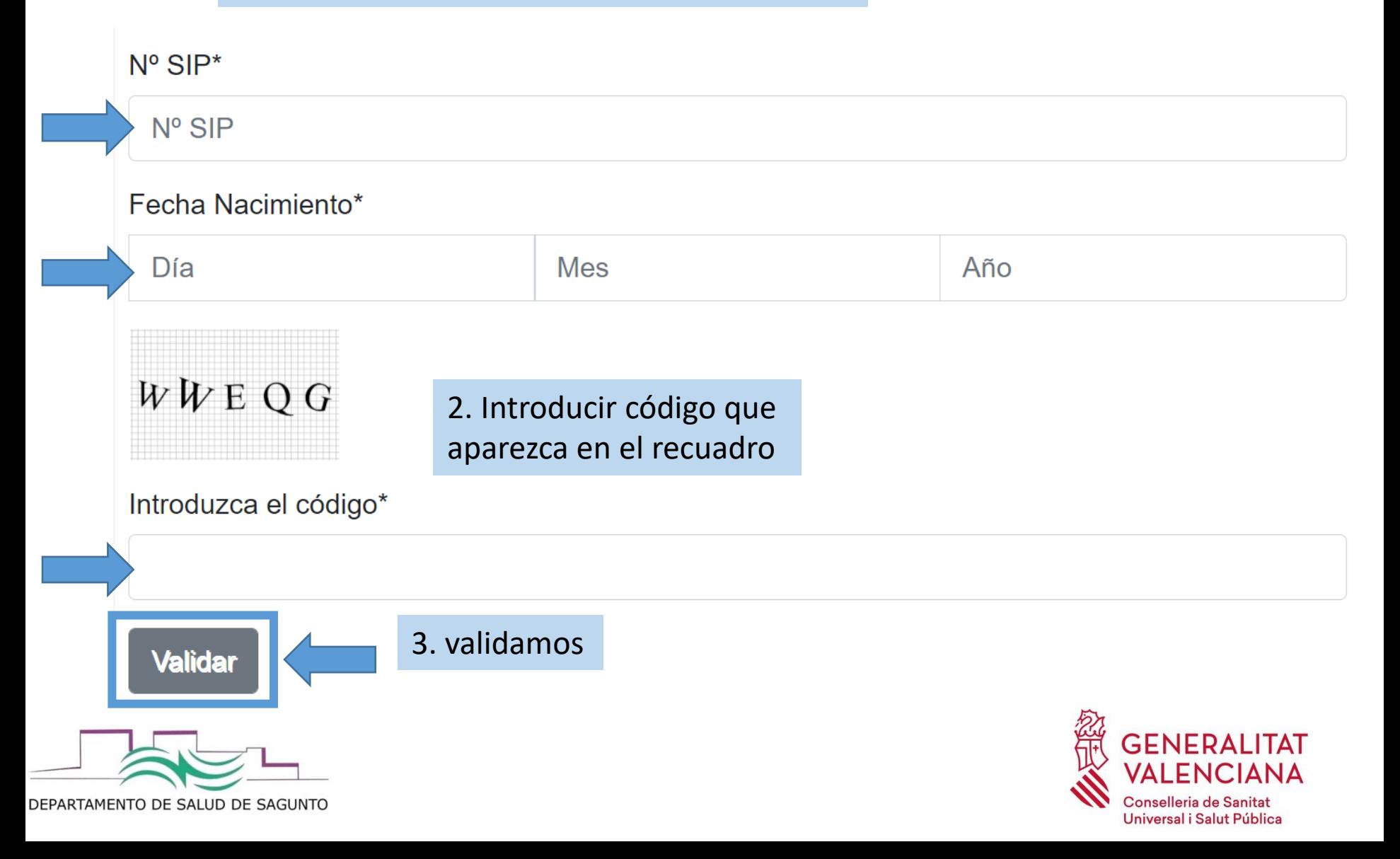

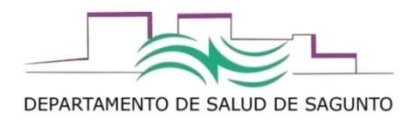

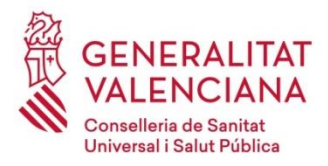

## Introducir el nº de teléfono móvil, y el correo electrónico, y le damos a enviar.

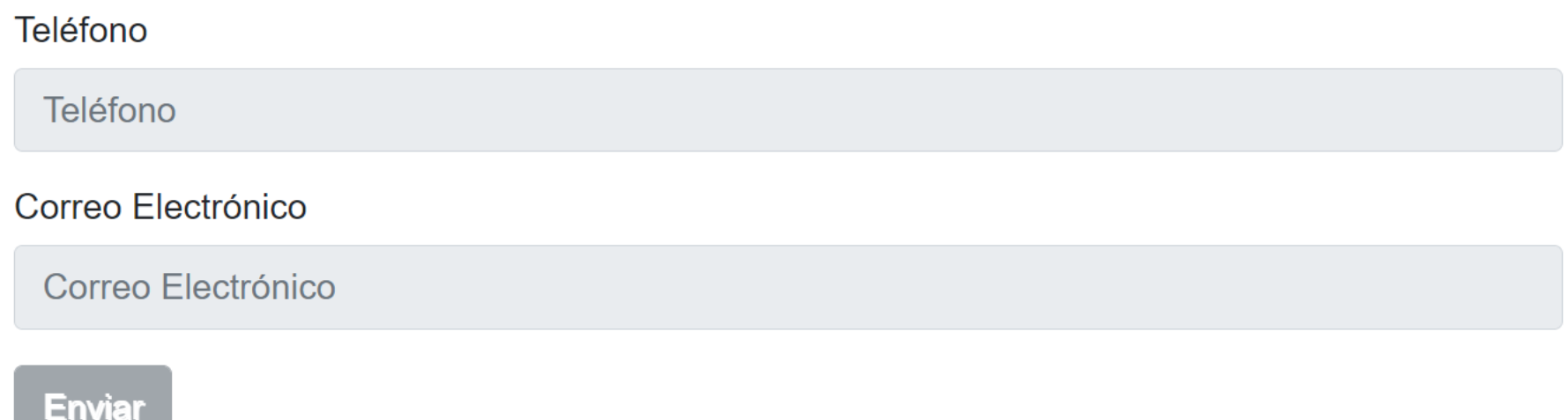

Posteriormente se pondrán en contacto con usted al teléfono indicado, para confirmar los cambios a realizar

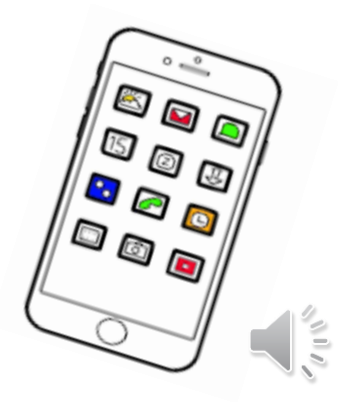